November 15, 16 2016

# BLUE WATERS SUSTAINED PETASCALE COMPUTING

### **Blue Waters Local Software To Be Released: Module Improvements and Parfu Parallel Archive Tool**

Craig P Steffen csteffen@ncsa.Illinois.edu Blue Waters Science and Engineering Applications Support Team (SEAS)

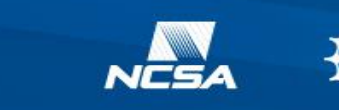

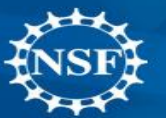

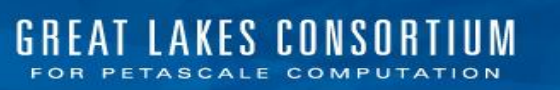

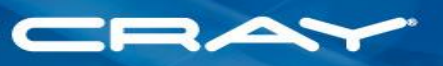

see parfu.net

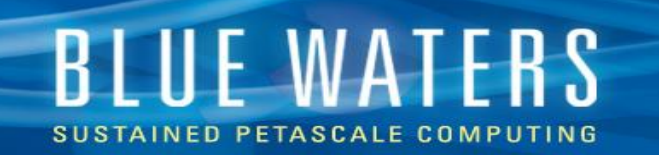

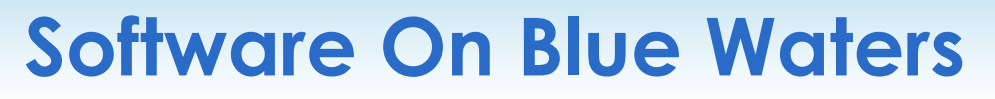

- Cray-provided software on the System
	- Linux SLES OS
	- Cray-provided compilers
	- System management software
- Users bring application software
	- Applications
	- Build system (specific to application)
	- Control scripts (specific to application and specific scientific problem)

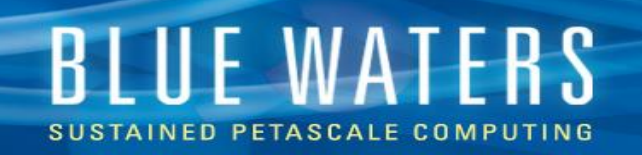

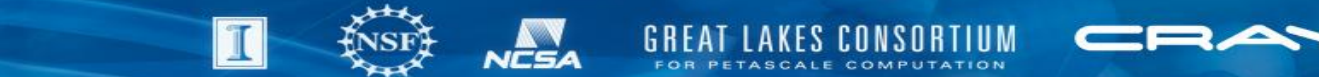

### **Software on Blue Waters continued…**

- Software includes scripts and configuration to fit application/problem combination to Blue Waters environment.
- Some such configuration is specific to a problem
- Some scripts are not
- However, some users have to solve *the SAME (or similar) problems* that have already been solved

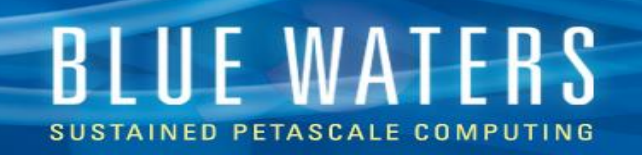

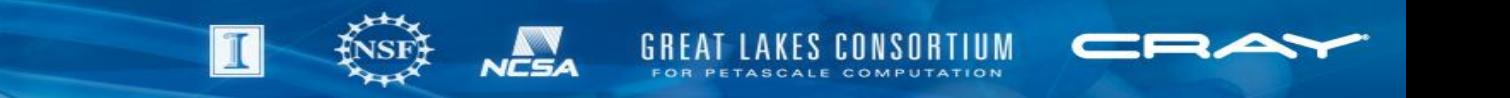

### **SEAS-Provided Software On Blue Waters**

- Science and Engineering Applications Support Team has created software to help teams use Blue Waters more efficiently
- Examples in production on Blue Waters:
	- internal *TopAware* tool that evaluates communications and recommends a custom rank order to optimize communications
		- by Bob Fiedler of Cray
	- *The Aggregate Job Launcher of Single-core or Single-node Applications on HPC Sites*
		- by Victor Anisimov of the SEAS team
		- https://github.com/ncsa/Scheduler

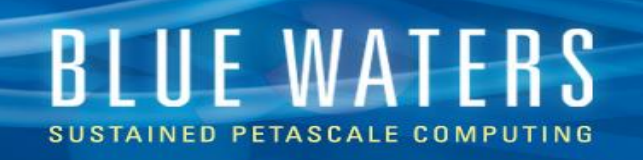

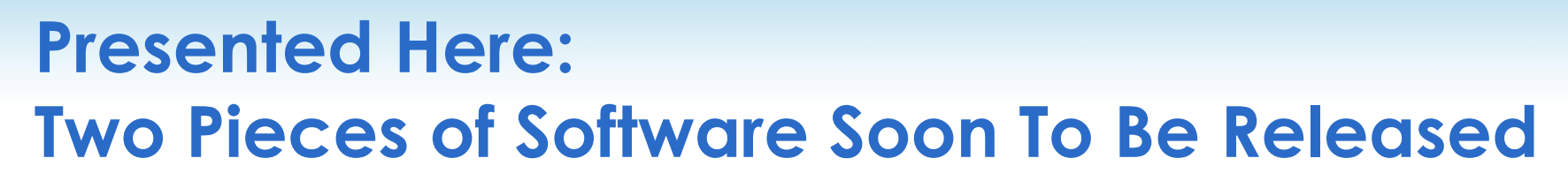

- *Module Improvements* (Cray-specific)
	- Greatly streamlines using module commands on Cray systems
	- In production on Blue Waters almost 2 years
	- Open-source release as soon as new feature set tested on Blue Waters
- *Parfu* Parallel Archive Tool
	- Analgous to **tar**
	- Creates & extracts archives of directories and files
	- Second version under test on Blue Waters
	- Will be launched locally then open-source released for external testing

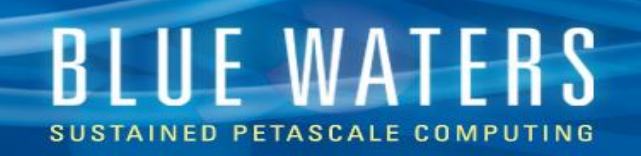

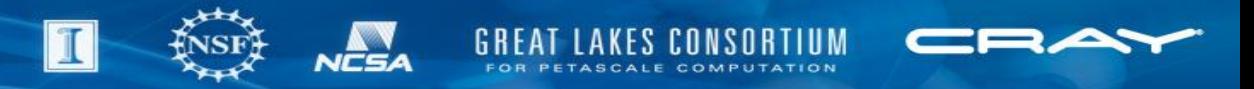

### **Potential Users of This Software**

- *Module Improvements*:
	- Cray systems controlled by Environment Modules
	- Sysadmins of same
	- Users too! (Can easily be installed in a user account)
- *Parfu*:
	- Sites with user workflows that involve extremely numerous small files
	- Bioinformatics workflows
	- Anyone who wants to increase efficiency of storing directories

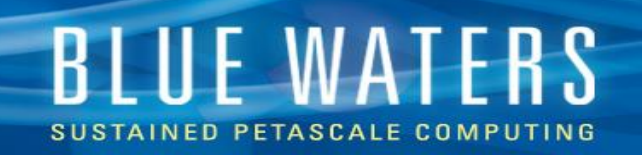

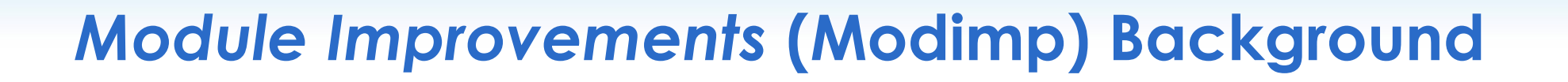

- Module Environments allows multiple software versions to co-exist; controls effects my shell environment
	- Cray uses Module Environments to control compiler versions and options, among other things
- Cray-provided Environment Modules is as close as possible to upstream source (modules.sourceforge.net)
- We implemented changes for our own use on Blue Waters:
	- Some general usability enhancements
	- Some Cray-specific tweaks

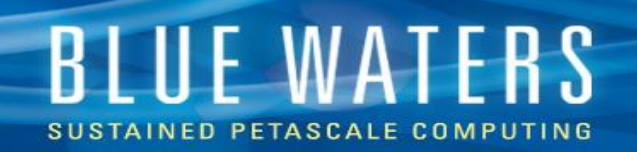

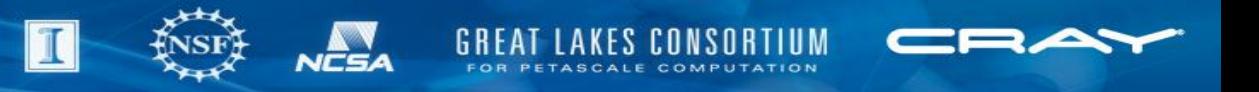

### **ModImp: bash only**

- some features only possible in bash
- 99%+ of Blue Waters users use have bash as their shell, so worth the effort

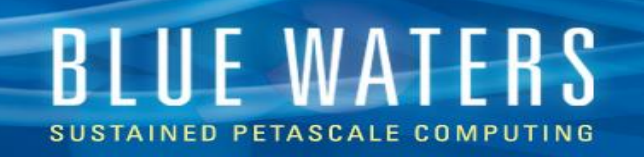

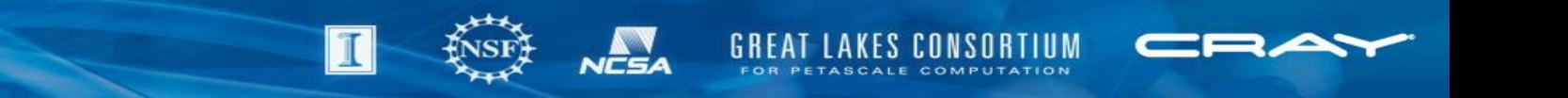

### **Module Improvement 5 Major Features**

- module command outputs to standard-out (not standard-error)
- New tab-completion of parameters of module commands (including Cray-specific tweaks)
- Environment-sensitive dynamic prompt
- Disambiguate for tab-completion
- New Cray-specific module sub-command: PrgEnvLoad
	- (new feature; currently under pre-production test)

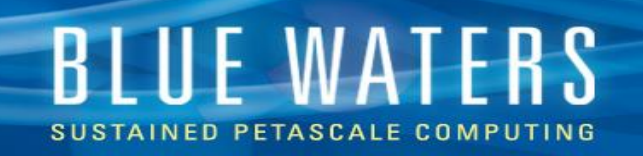

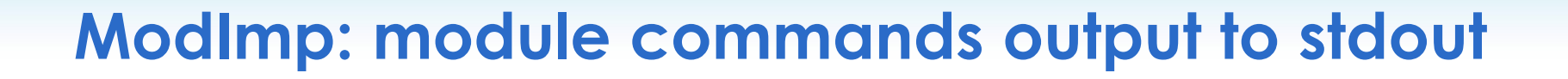

- module available | grep huge
	- (doesn't work in stock Module Environments)
- module available | grep huge
	- (does work with Module Improvements installed)
- Background and history too long to cover here
	- Good news: upstream now has solution in their roadmap
	- No upstream release yet with this fix (3 years)
	- Bad News: no major version yet; won't be available in Blue Waters time frame

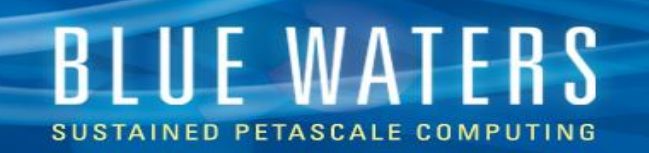

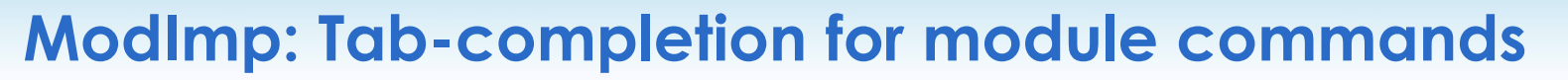

• module **<TAB>**

*<TAB> means "push TAB key once"*

- tab-completes module sub-commands
- module load **<TAB>**
	- tab-completes available modules
- module unload **<TAB>**
	- tab-completes loaded modules
- module swap mymod **<TAB>**
	- tab-completes all mymod/*<version>*

*(note: the Cray module package now does include upstream tab-completion. It did not in 2015 when we started work on Module Improvements.)*

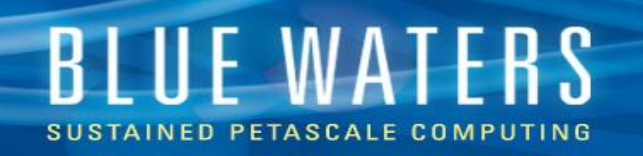

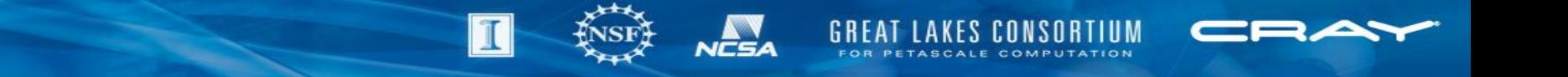

### **ModImp: Tab Completion 2: Cray-specific tweaks to module name mask**

- module load hug**<TAB>**
	- completions include all hugepages modules, including "craype-hugepages2M"

(see demo for examples)

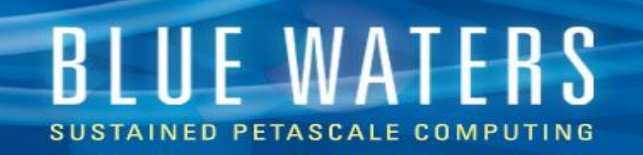

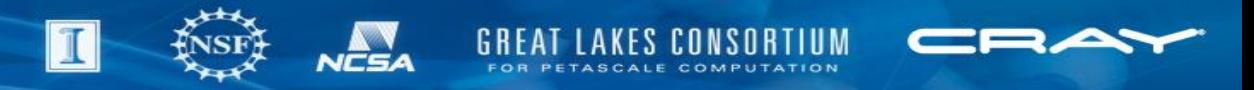

#### **ModImp Tab-Completion 3…**

- Cray PrgEnv-\* modules used to select compiler:
	- PrgEnv-cray, PrgEnv-pgi, PrgEnv-gnu, PrgEnv-intel
- module swap Prg**<TAB>**
	- auto-completes to currently-loaded PrgEnv-\* module name
- module swap PrgEnv-cray **<TAB>**
	- tab-completes with ALL PrgEnv-\* modules, not just PrgEnv-cray versions

(see demo for examples)

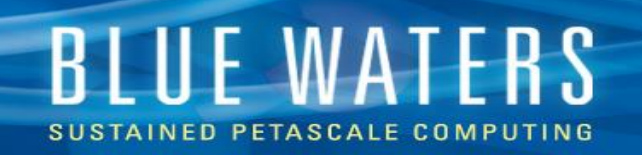

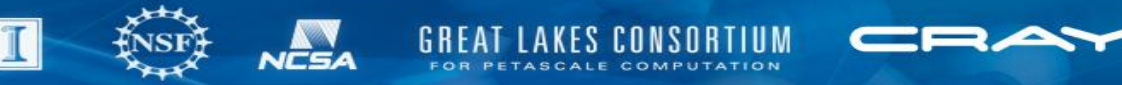

### **ModImp: Dynamic Prompt**

- Bash-only
- Uses PROMPT\_COMMAND to change prompt in response to shell environment changes (or other system state)
- Useful for keeping track of frequently loaded/unloaded modules, compiler types, (perhaps other system information?)

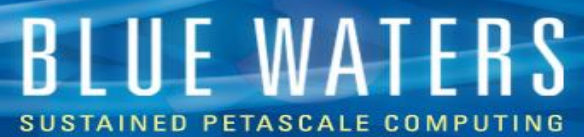

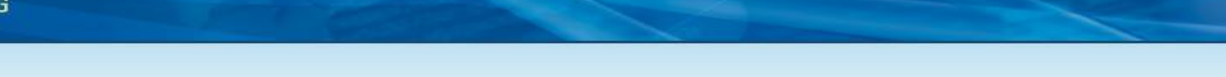

 $|\mathbb{T}|$ 

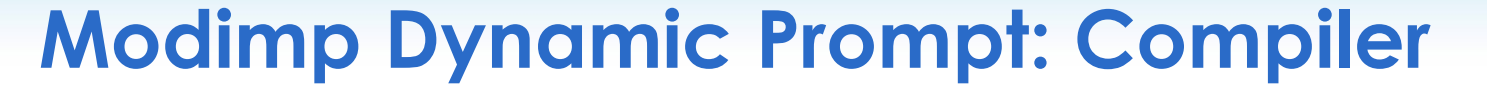

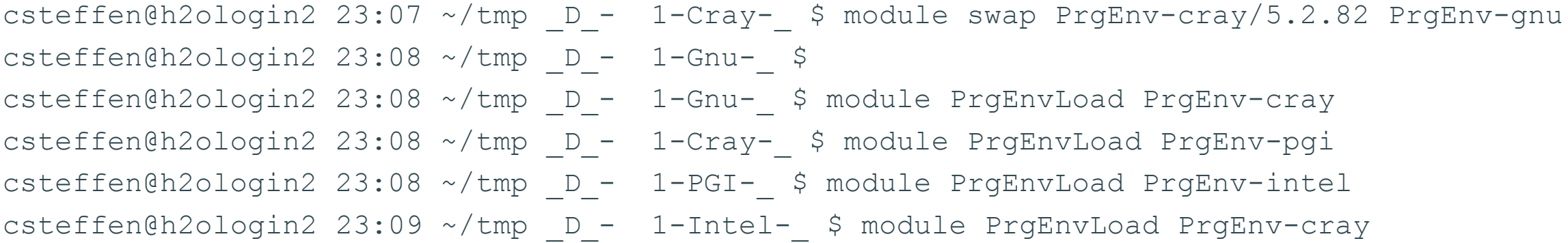

**GREAT LAKES CONSORTIUM** 

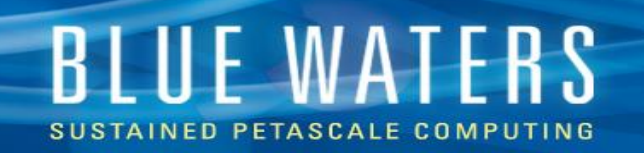

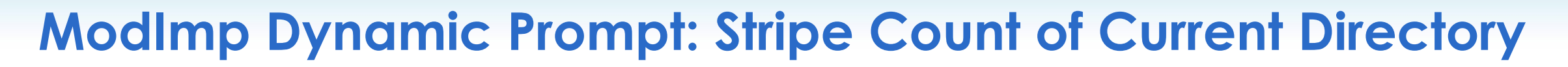

csteffen@h2ologin2 23:15 /scratch/staff/csteffen/striping \_D\_- 1 Cray-\_ \$ cd stripe\_004/ csteffen@h2ologin2 23:15 /scratch/staff/csteffen/striping/stripe 004 D - 4-Cray- \$ cd .. csteffen@h2ologin2 23:15 /scratch/staff/csteffen/striping D - 1-Cray- \$ cd stripe 032/ csteffen@h2ologin2 23:15 /scratch/staff/csteffen/striping/stripe 032 D - 32-Cray- \$ cd .. csteffen@h2ologin2 23:15 /scratch/staff/csteffen/striping D - 1-Cray- \$ cd stripe 160/ csteffen@h2ologin2 23:15 /scratch/staff/csteffen/striping/stripe 160 D -160-Cray- \$ cd .. csteffen@h2ologin2 23:15 /scratch/staff/csteffen/striping \_D\_- 1-Cray-\_ \$ cd /tmp/ csteffen@h2ologin2 23:15 /tmp D -XXX-Cray- \$

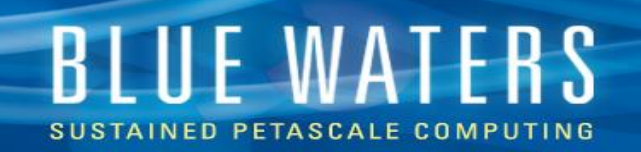

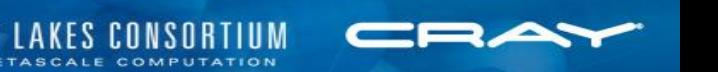

#### **ModImp Dynamic Prompt: Conflicting Modules**

- csteffen@h2ologin2 23:20  $\sim$   $D_{-}$  1-Cray-  $\sim$  module unload darshan/2.3.0.1
- csteffen@h2ologin2 23:20 ~ \_\_\_- 1-Cray-\_ \$ module load perftools-base
- csteffen@h2ologin2  $23:20 \sim P 1-Cray-$  \$

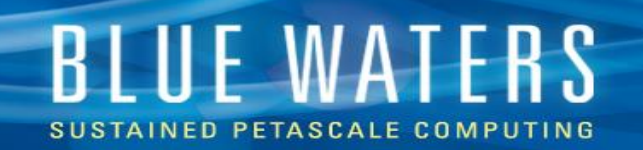

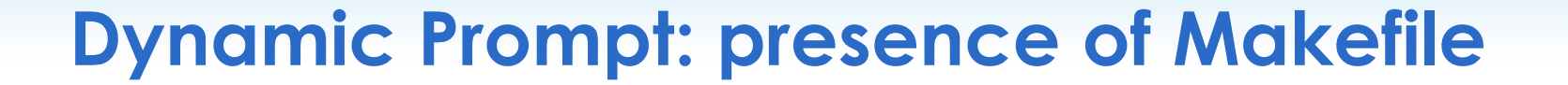

 $csteffen@h2ologin2 23:27 ~ ~ ~ ~ P ~ ~ - ~ 1-Cray- ~ ^$ \$ cd csteffen@h2ologin2 23:27 ~ P - 1-Cray- \$ ls Makefile ls: cannot access Makefile: No such file or directory csteffen@h2ologin2 23:27 ~ P - 1-Cray- \$ cd build dir/ csteffen@h2ologin2 23:27 ~/build dir P - 1-Cray-M \$ ls Makefile my\_source.c csteffen@h2ologin2 23:27 ~/build dir P - 1-Cray-M \$ cd ..  $csteffen@h2ologin2 23:27 ~\sim ~P ~- ~1-Cray- ~$ \$

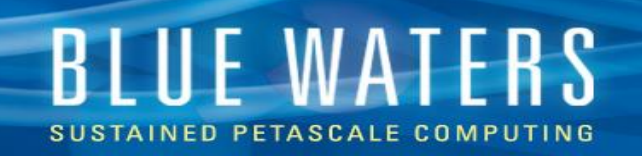

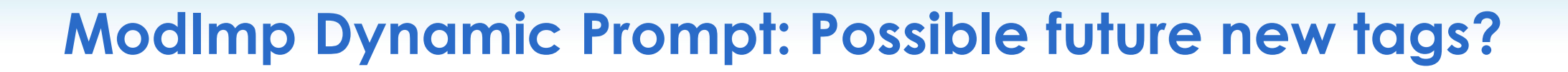

- User tools
	- Jobs in queue, jobs running
	- Allocation state
	- Permissions for current dir
	- Physical location of current dir
	- Svn/git status of current dir
- Admin tools:
	- Utilization
	- Queue pressure/health

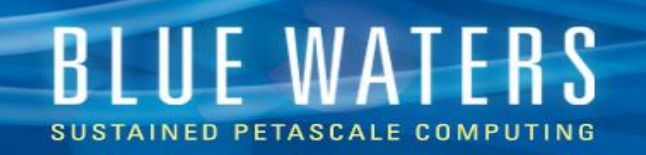

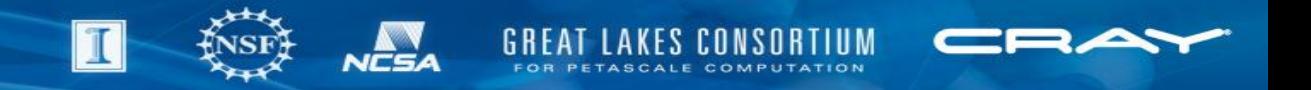

### **ModImp: Display All When Ambiguous**

- bash default behavior:
	- tab 3 times until bash displays all possible completions
- turn "show all if ambiguous" on
	- tab *immediately* displays list of completions
- (not enabled by default since it effects ALL tab-completion, not just for "module")

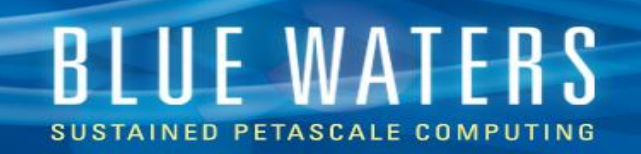

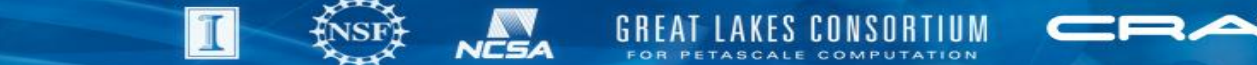

### **Modimp: New Module Subcommand: PrgEnvLoad**

- PrgEnv-cray, PrgEnv-gnu, PrgEnv-pgi, PrgEnv-intel mutually exclusive
- To swap, must use "module swap <from> <to>
- Swap subcommand not re-entrant:
	- "module swap PrgEnv-gnu PrgEnv-cray" works when compiler is gnu, NOT when it is cray
- new subcommand:
	- module PrgEnvLoad PrgEnv-cray
		- works if module was gnu
		- works if module was cray
		- works if no PrgEnv-\* module was loaded at all

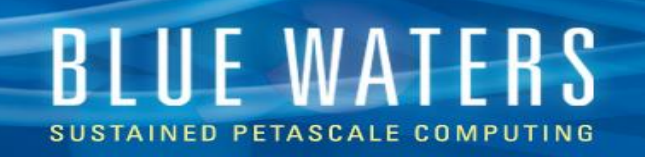

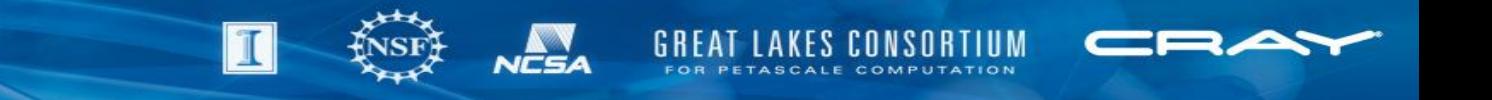

# **ModImp is Completely Configurable**

- All four major features can be turned on and off independently by user with a single command (modimp\_module\_to\_stdout\_on,modimp\_module\_to\_stdout\_off, etc.)
- System install has sensible defaults
	- module  $\rightarrow$  stdout and tabcompletion on
	- dynamic prompt and display-all-if-ambiguous off
	- customizable at install time
- Typically you'll put your modimp initialization in your .profile

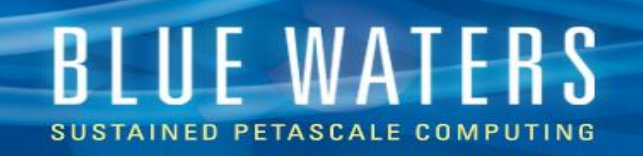

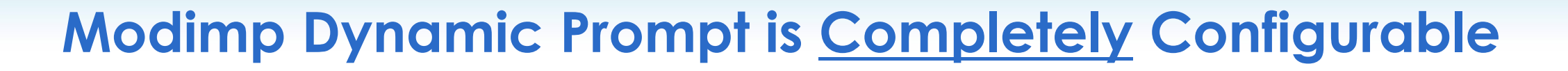

- Each element of dynamic prompt can be enabled and they can be ordered; user can experiment with configuration by changing PROMPT\_COMMAND environment variable
- modimp\_prompt\_reset puts your prompt back to a sensible configuration
- modimp prompt commit writes current configuration to .profile for future use

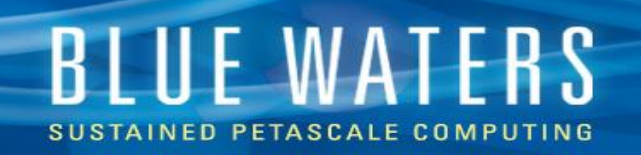

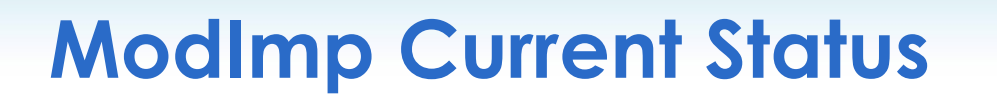

- 4 features in production on Blue Waters more than a year
- new version including PrgEnvLoad command now in pre-testing for a month or two
- Has preliminary installers, need to construct final versions
	- (Some features increase user's environment size by tens of kB; final installers will have options to (dis/en)able those features)
- Will release under U of I OS license when finished (December?)

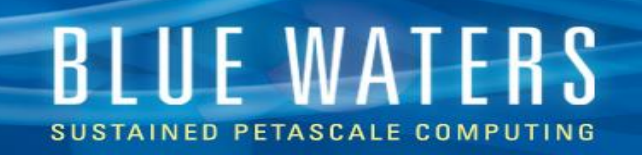

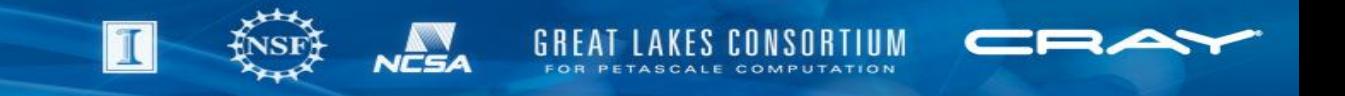

### **Parfu Parallel Archive Tool**

- Motivation: workloads with very numerous small files
	- Many (>10,000) entries in a directory makes Lustre less happy
	- Storing directory trees in tape libraries with millions of files fragments the storage, making retrieval slow to impossible

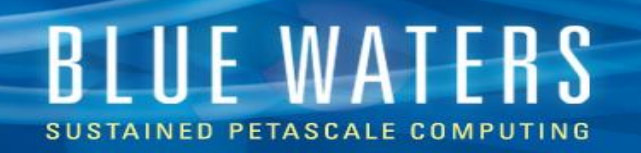

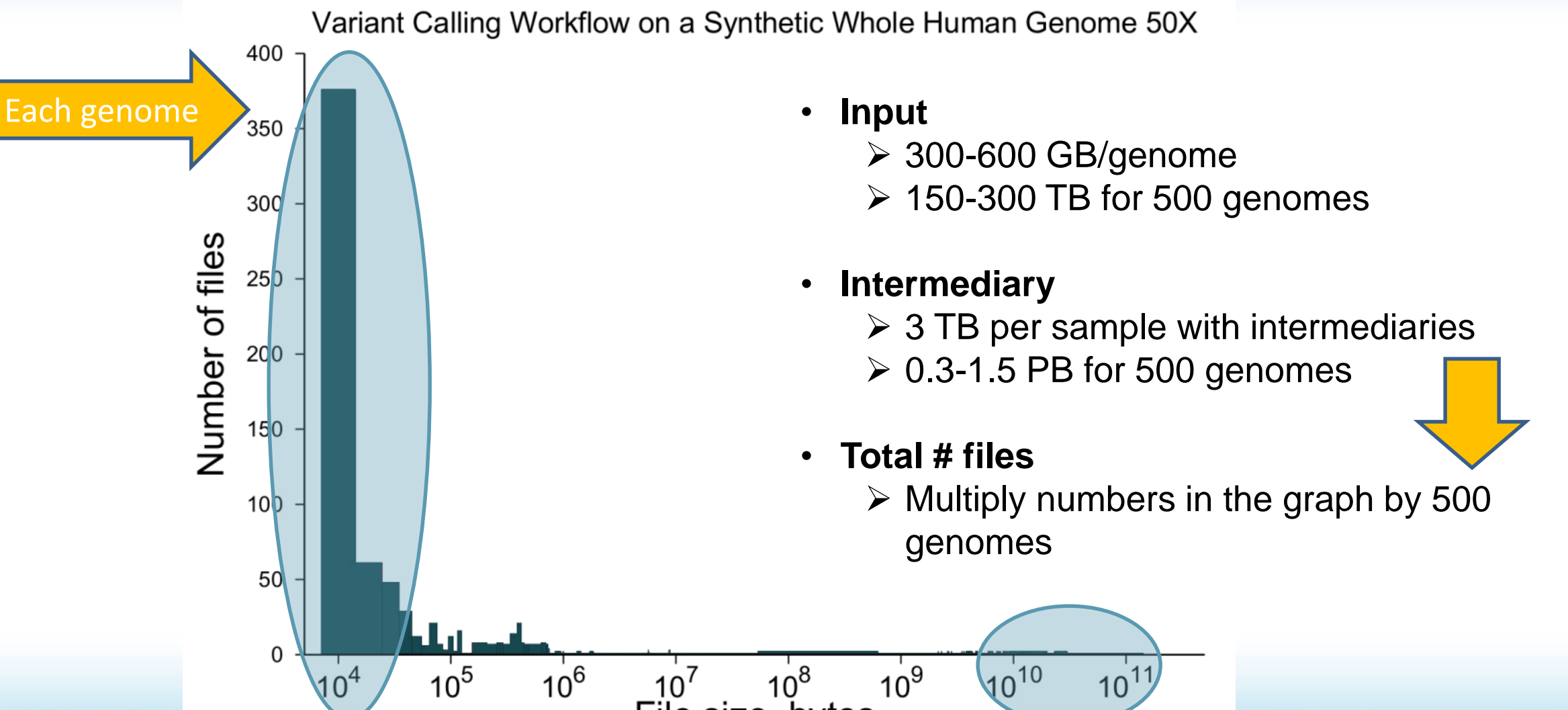

**Human genotyping**

File size, bytes

see parfu.net

#### **BLUE WATERS SUSTAINED PETASCALE COMPUTING**

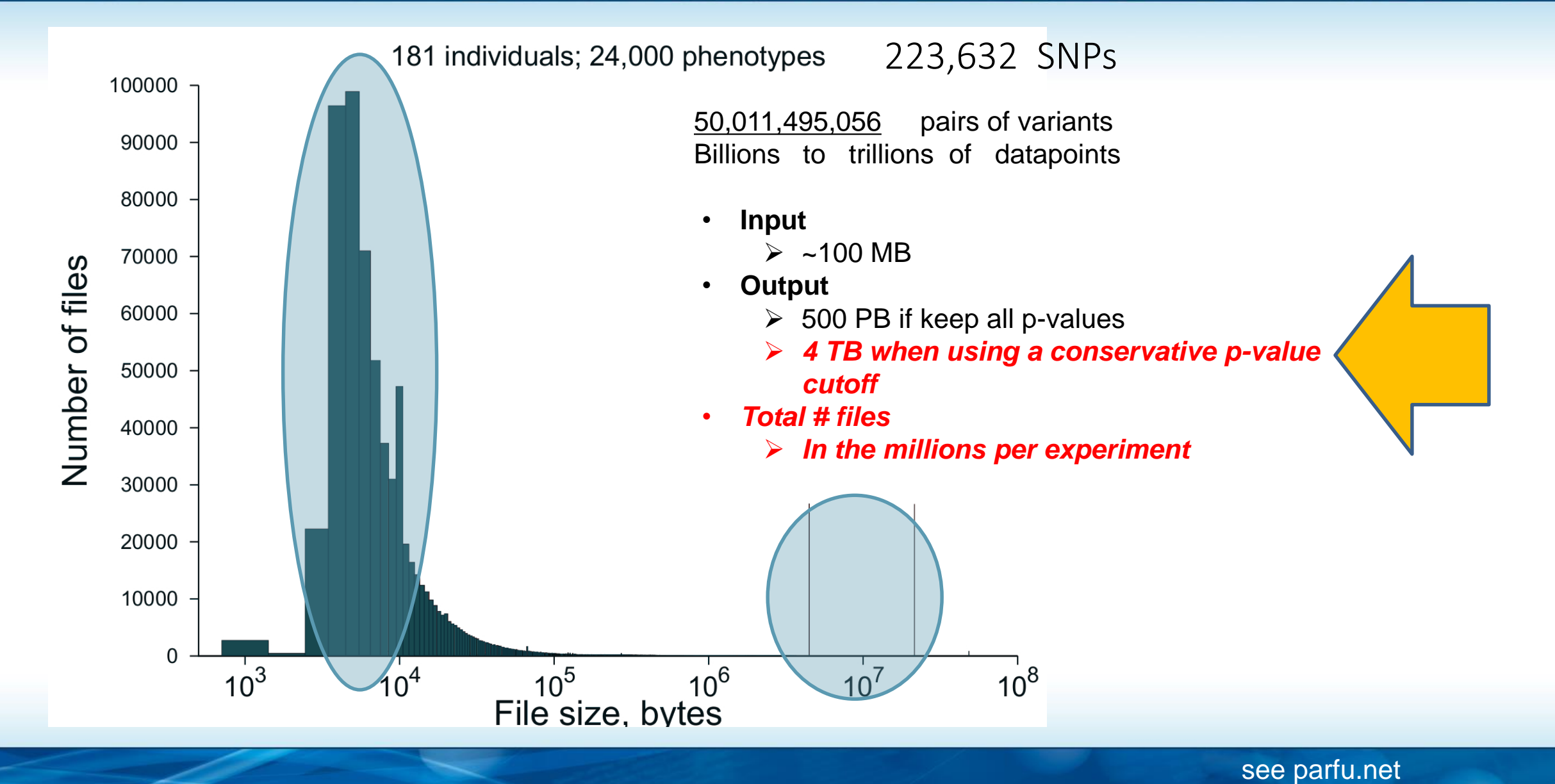

**Alzheimer's eGWAS, epistasis**

Liudmila Sergeevna Mainzer -- HPCBio – UIUC Slide 27

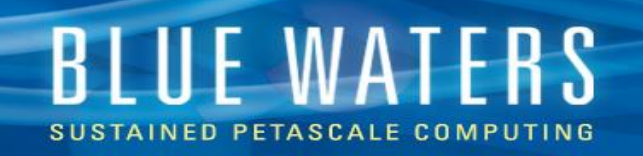

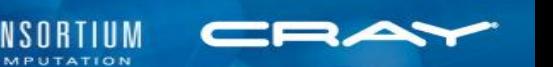

### **Parfu Motivation: Why not just**  $\tan \theta$  **them up?**

- tar is too slow; burns too much job time
- ptar, pigz are better, aren't enough to solve problem
- (haven't had a chance to test htar; in any case, it's tied to storage and requires special priviledges)
- Does a tool exist to do this that's a parallel application? We couldn't find one available.

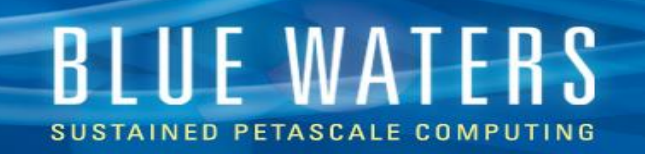

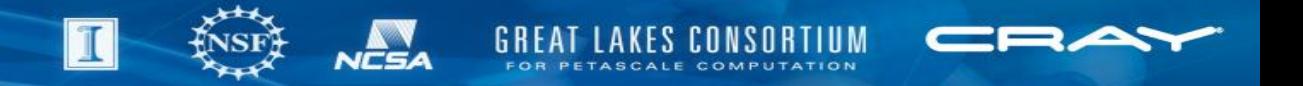

### **Other Possible Candidate Codes**

- pltar at ORNL?
	- Being developed <2012
	- I talked author; never released
	- ORNL says: that did exist but it's not around any more

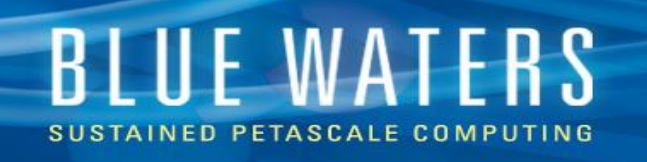

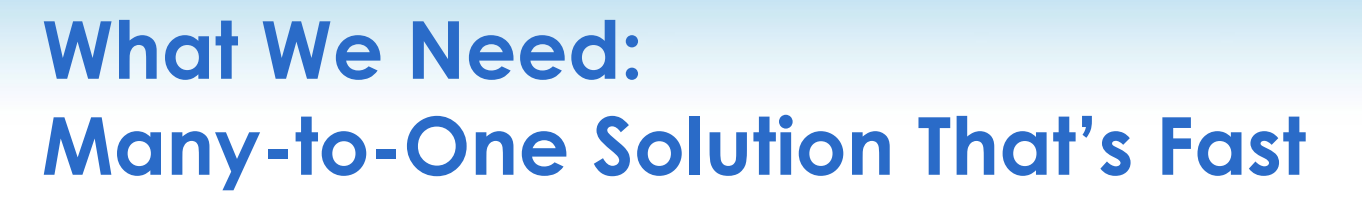

- Is there an existing solution that allows you to seriously throw nodes at this problem? Not that I've found.
- Solution speed ideally should be proportional to the number of nodes (RAM bandwidth/I/O bandwidth/network bandwidth should all scale)
- We want: something to integrate into the workflow with minimal disruption to established workflow(s)
	- Possibly integrate into storage solutions *once it's in a production version (a future step)*

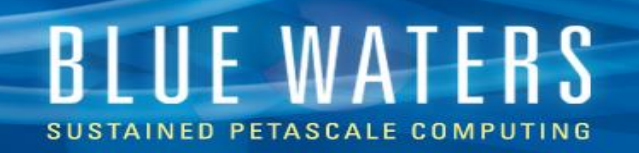

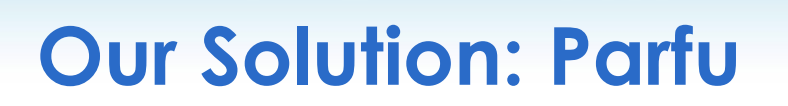

- Distributed (runs n ranks)
- Each separate file (or file fragment for big files) read and written by a separate rank
- Tar-analagous (many-to-one; files are NOT tar-compatible)
- MPI with MPI\_IO

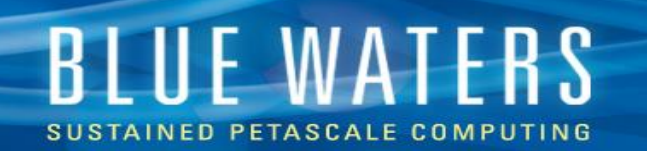

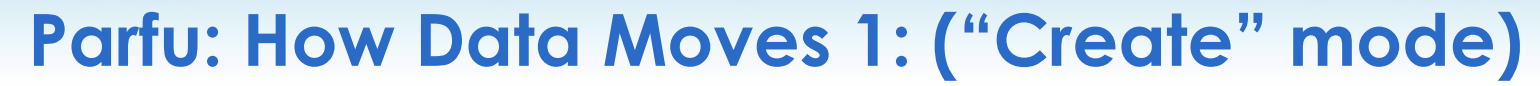

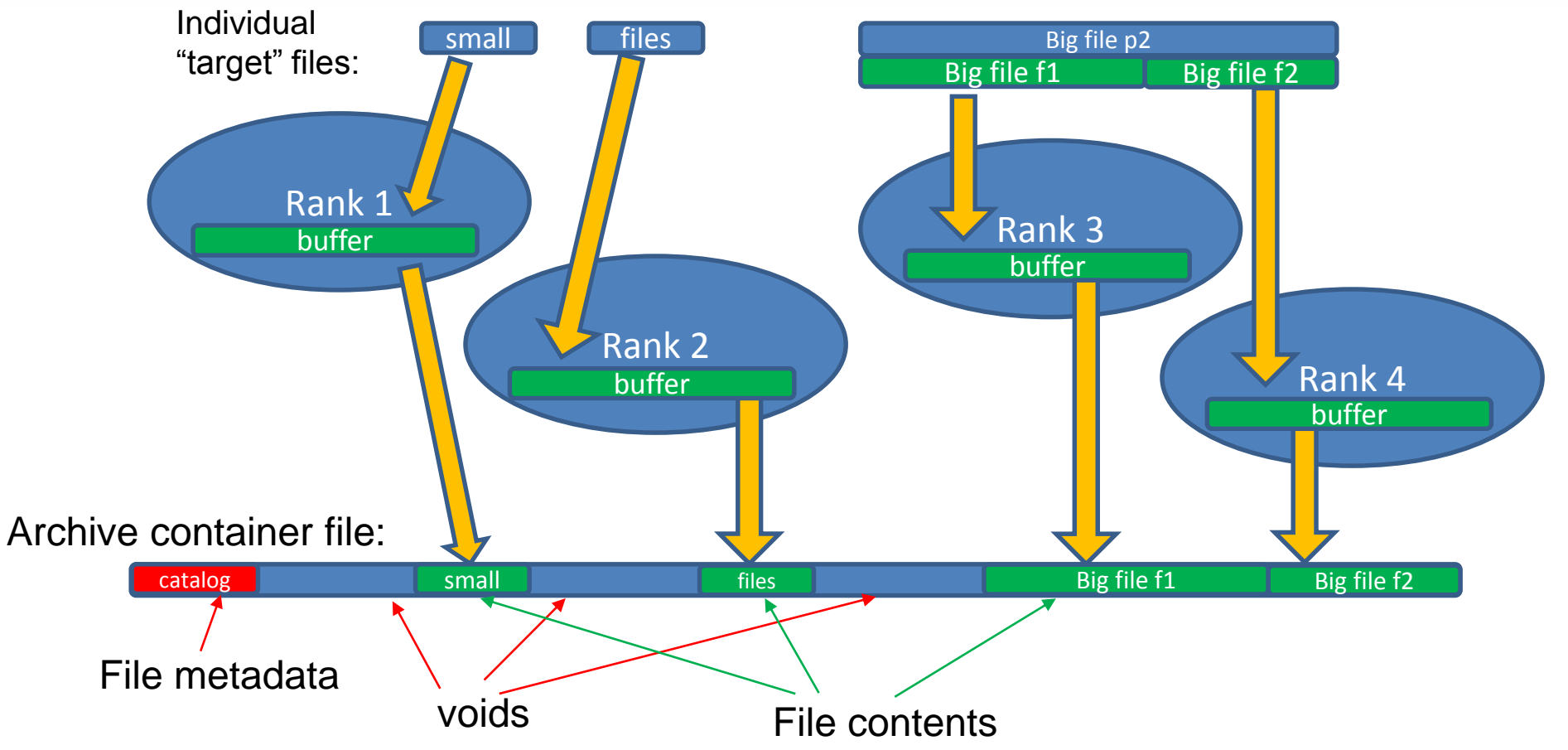

see parfu.net

**GREAT LAKES CONSORTIUM** 

NCSA

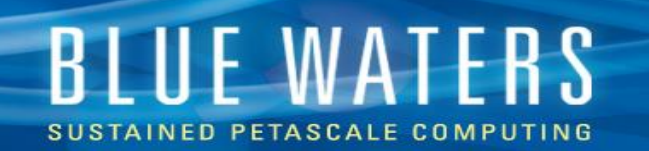

#### **Parfu: How Data Moves 2: ("Extract" mode)**

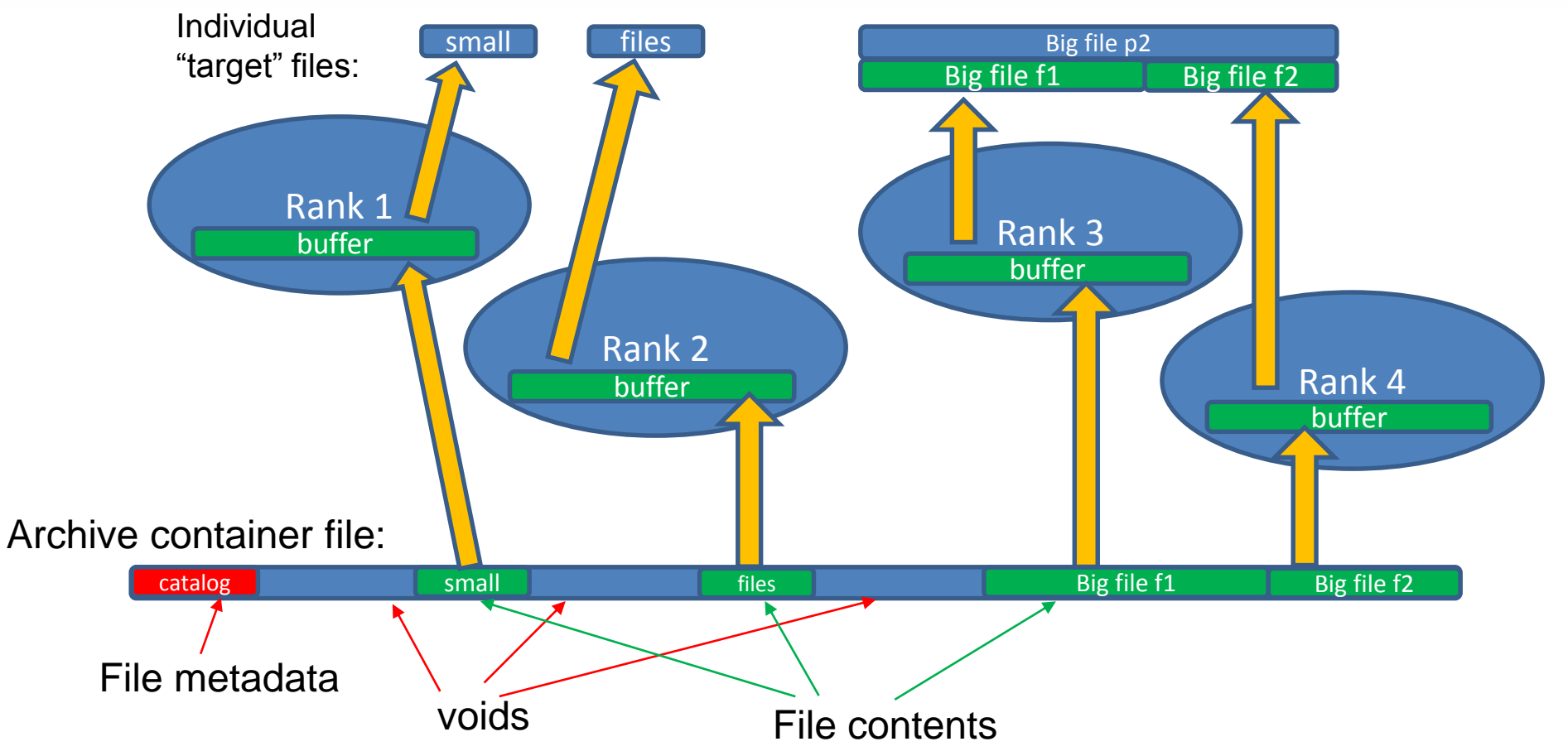

see parfu.net

**GREAT LAKES CONSORTIUM** 

NCSA

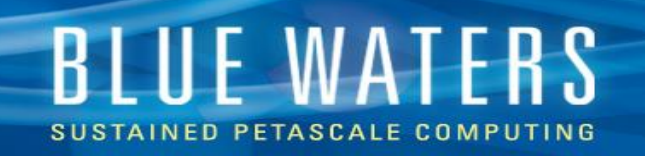

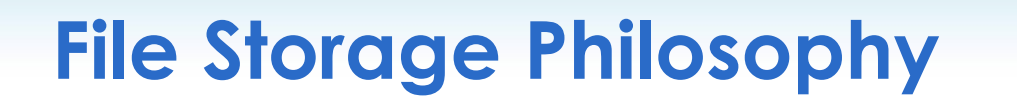

- Files are spaced out in (Parfu-defined) "blocks", (the largest of) which are multiples of file system stripe size, for I/O efficiency
- Files are sparsely stored, with voids in between
- No compression
- Block size is dynamic, so that a 20 byte file doesn't allocate 1 MB of space
	- A possible trade-off between file locking and efficiency of storage
	- minimum block size is being studied and can be controlled by command-line flags

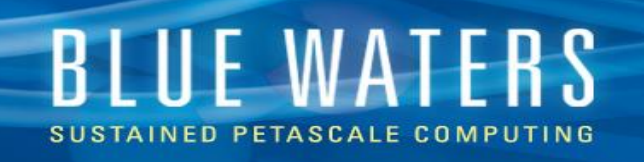

### **Performance: Better than Tar etc., Has Scaling Worries**

- No limit found for nranks (at least 1380 across 60 nodes)
- No limit found for max file size or max number of files in a single archive (successful at > 1 M files)
- Baseline performance roughly 10x speedup above tar and tar-like solutions (3-hour tar operation parfu can do in 20 minutes)
- Seems to have unknown or artificial total bandwidth limit (2-3 GB/s)

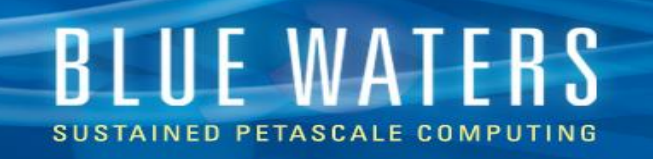

#### **Non-Understood Performance Limitation**

- Seems to have at least one bottleneck in implementation
- Speed tops out at 2 to 3 GB/s to archive file, scales very sub-linearly with number of nodes and ranks
	- 10 nodes:  $\sim$  1 GB/s
	- 60 nodes: ~ 2 GB/s
- Why? (Under investigation.)

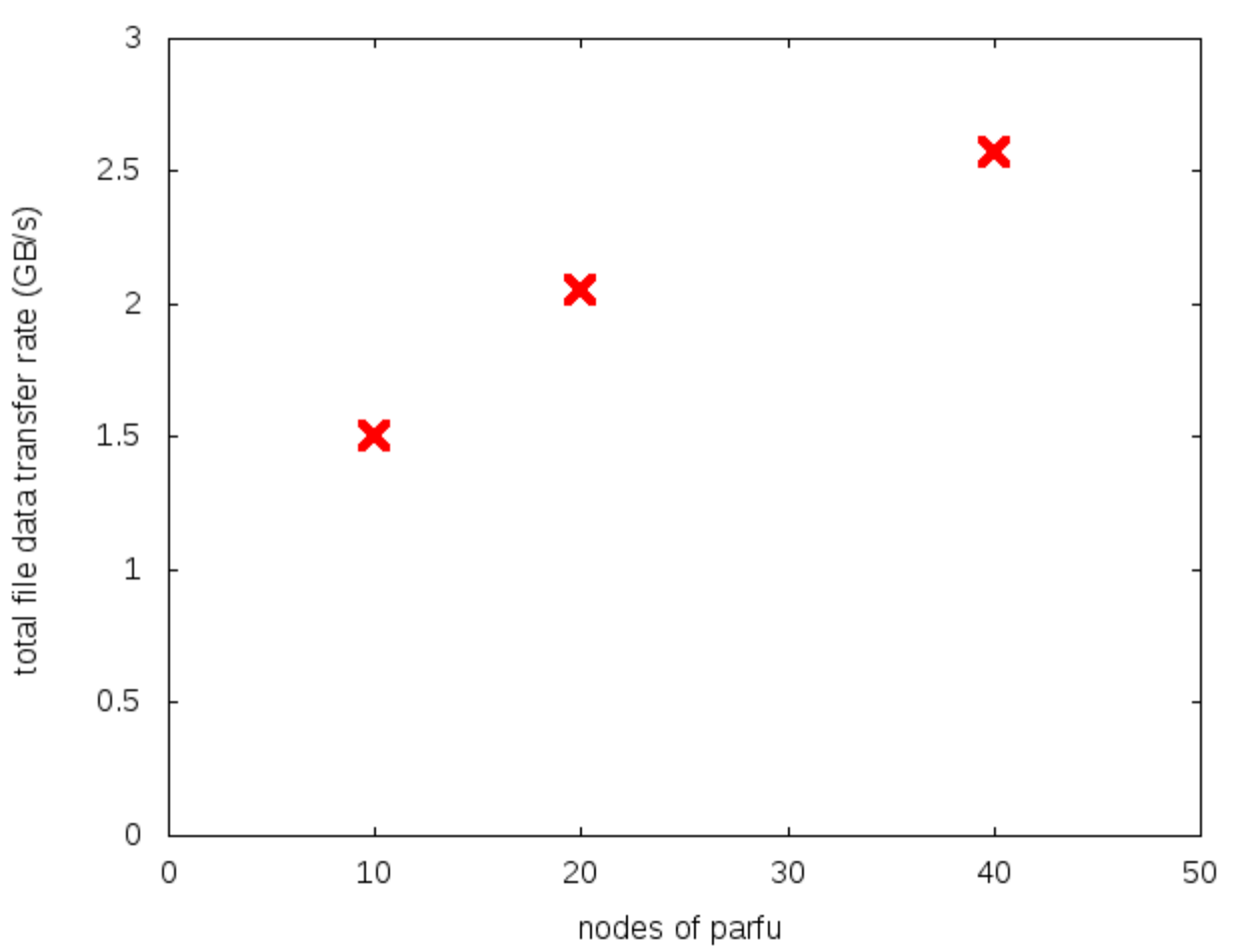

see parfu.net

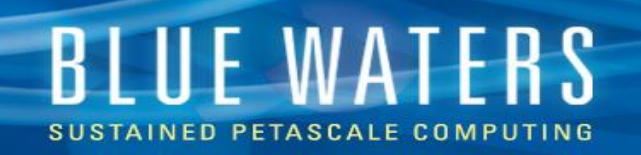

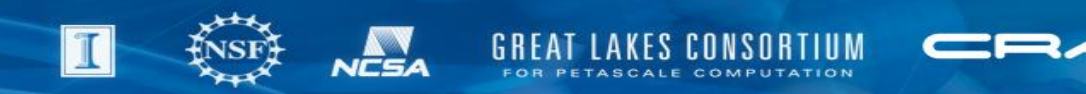

## **Parfu History and Status**

- A couple of prototype versions run and tested on Blue Waters by staff and Bioinformatics research Luda Mainzer
- No fundamental limitations found so far (total archive file size, number of archived files, Nranks)
- Using current version understand bandwith scaling limitations, testing new (more tar-like) command-line configuration
- Plan to release in January 2017

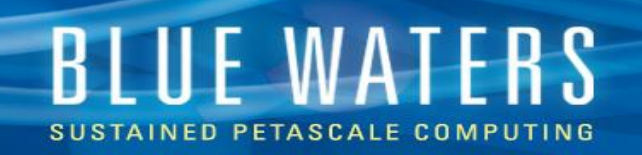

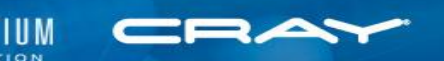

## **Upcoming feature list (AFTER initial release)**

- make archive files tar-compatible
- explore the possibility of compressing files or file fragments
	- (may not be compatible with parfu's fast-and-efficient philosophy, but it's worth checking)
- possibly, eventually, explore integrating with storage technologies

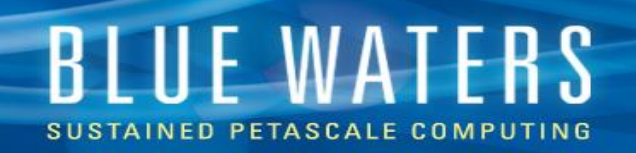

#### **Thanks**

- The Blue Waters sustained-petascale computing project for supporting this work, which is supported by the National Science Foundation (awards OCI-0725070 and ACI-1238993) and The State of Illinois. Blue Waters is a joint effort of the University of Illinois at Urbana-Champaign and its National Center for Supercomputing Applications
- Bill Kramer for supporting this work and for allowing this software to be released.
- Luda Mainzer for extensively testing parfu and breaking the command-line.
- Jeremy Enos and the Blue Waters sysadmin team and the Cray sysadmins for allowing me to contribute to system software.
- Greg Bauer for (almost) always supporting and encouraging me when I announce that I'm going to spend time slaying a Dragon.

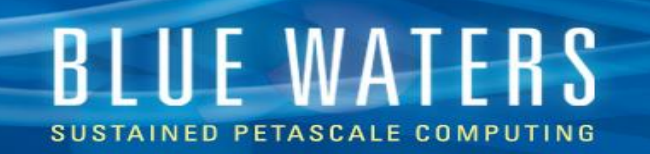

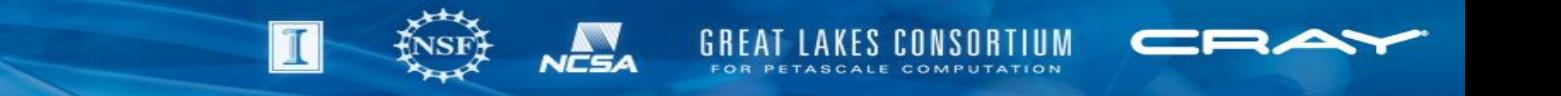

### **Where To Get Information and Status**

- Package information pages:
	- ncsa.illinois.edu/People/csteffen/parfu
	- ncsa.illinois.edu/People/csteffen/Module\_Improvements
	- github.com/ncsa/parfu\_archive\_tool
	- github.com/ncsa/module\_improvements
- *announcement page*: ncsa.illinois.edu/People/csteffen/sc2016
- link page to the above: **parfu.net**
- Feel free to contact me with questions: [csteffen@ncsa.illinois.edu](mailto:csteffen@ncsa.illinois.edu) or if you're interested in an announcement when they are released
	- please put "parfu" or "modimp" in the subject line